## DEMONSTRATEUR HYBRIDE ELECTRIQUE *Electric hybrid demonstrator*

« DPE » (2003-2005) : Etude et réalisation pour NEXTER d'un démonstrateur blindé 6x6 à transmission électrique.

*Study and manufacturing of a 6x6 armoured demonstrator for NEXTER with electric transmission.*

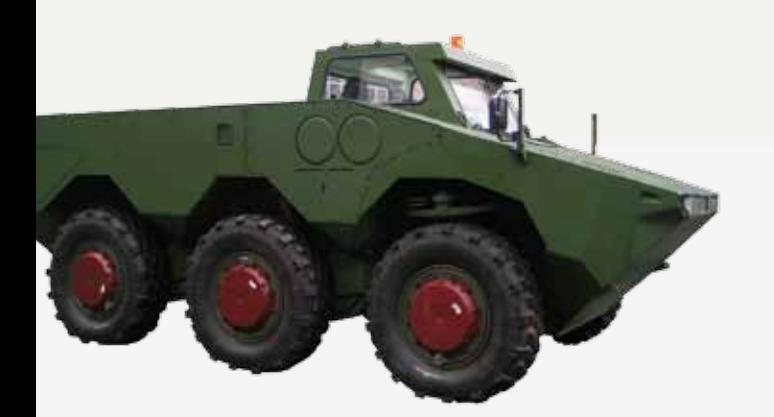

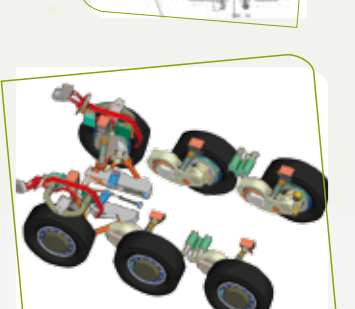

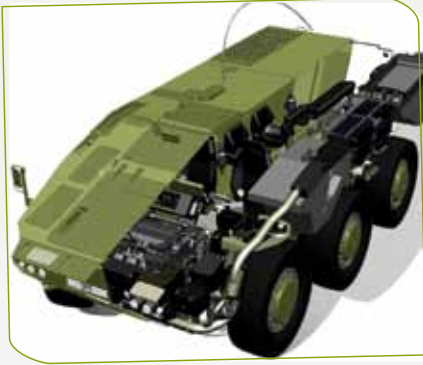

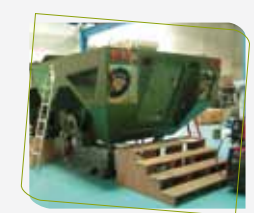

## PROTOTYPE MPCV *MPCV prototype*

#### Intégration pour MDBA d'un système d'arme anti-aérien (tourelle et équipements) à bord d'un SHERPA et adaptation de la structure du véhicule.

*Integration for MDBA of a A-A weapon system (turret and servitudes) aboard a SHERPA armoured vehicle with vehicle evolution.*

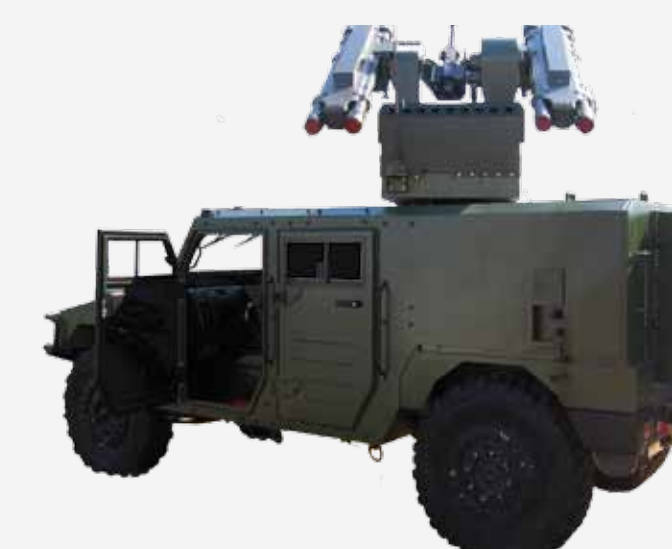

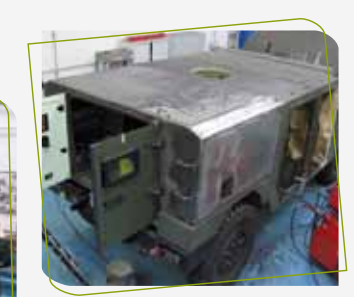

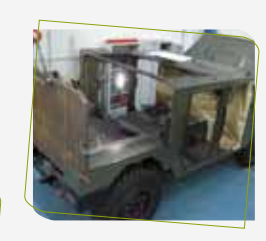

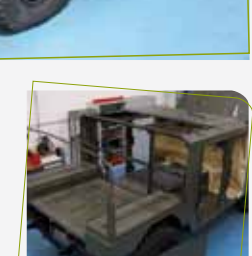

12, av. du Québec - Bât Hibiscus - CS 40357 Villebon s/ Yvette - 91978 COURTABOEUF Cedex - France Tél : +33 (0)1 69 29 89 89 - Fax : +33 (0)1 69 29 89 90 SAS au capital de 250 000 € - RCS Evry 498 258 490 - Siret 498 258 490 00024 - NAF 7112B

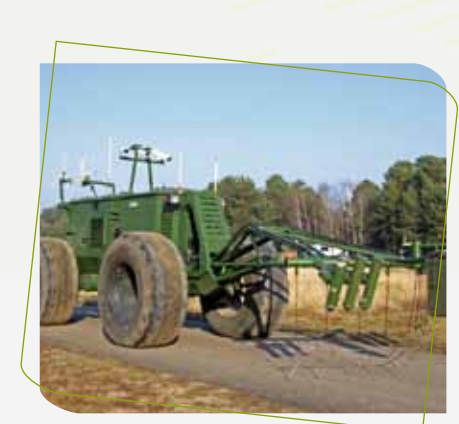

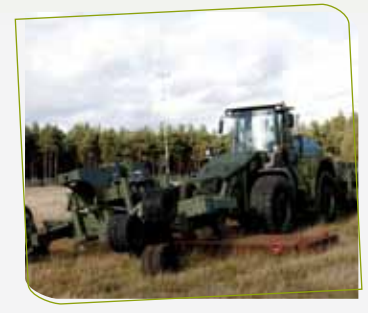

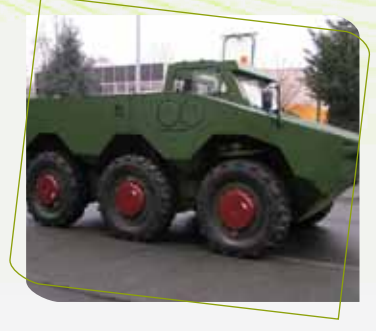

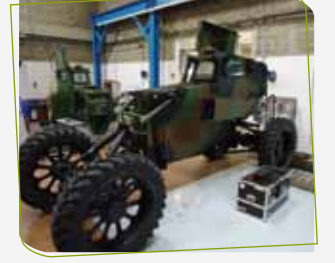

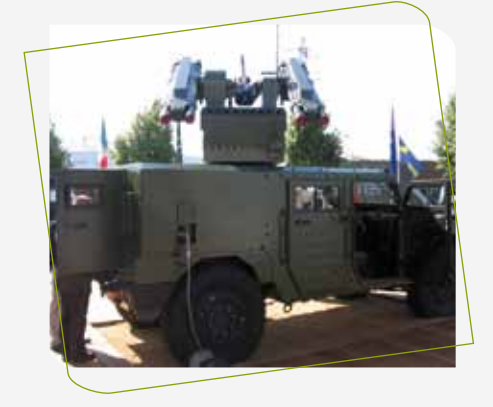

# DÉFENSE *DEFENCE*

Programmes de contre-minage *Counter-mining programs*

DEMONSTRATEUR HYBRIDE ELECTRIQUE *Electric hybrid demonstrator*

PROTOTYPE MPCV *MPCV prototype*

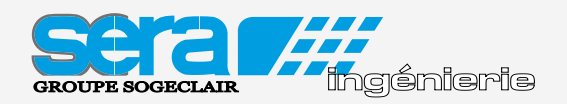

Programmes de contre-minage *Counter-mining programs*

 $\mathbb{R}$ 

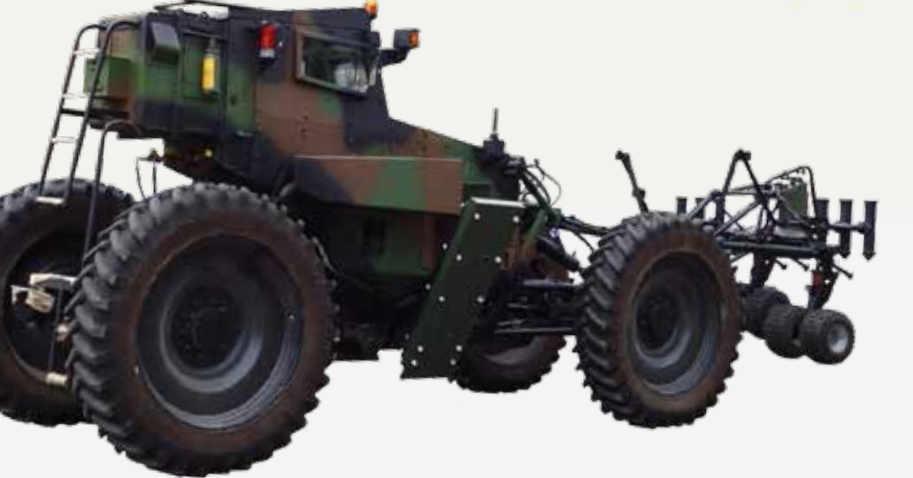

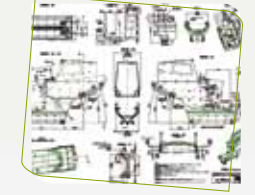

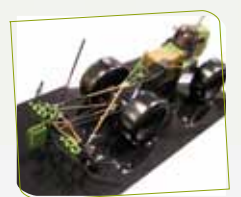

1 10

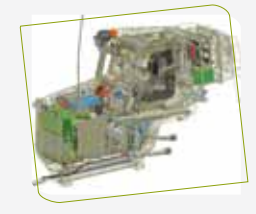

![](_page_2_Picture_5.jpeg)

Conceptions-calculs-fabrication -essais-qualifications

> *Conception-calculation -manufacturing-testing*

![](_page_2_Picture_8.jpeg)

![](_page_2_Picture_9.jpeg)

![](_page_2_Picture_10.jpeg)

![](_page_2_Picture_11.jpeg)

![](_page_2_Picture_12.jpeg)

### Programme SOUVIM 2 (2008- 2012) :

SERA Ingénierie, sous la maîtrise d'œuvre de MBDA, est en charge de l'architecture, de la conception et de la réalisation des véhicules du système de série SOUVIM dans ses configurations «ouverture d'itinéraire miné » (2 tracteurs et 3 remorques par système) et « lutte contre les EEI » (1 tracteur équipé d'un ensemble de leurres poussés).

*SERA Ingénierie under the prime contractor MBDA, is in charge of architecture, design and manufacturing of the vehicles of the series system SOUVIM in its "counter-mining" (2 tractors and 3 trailers per system) and "counter IED" configurations (a tractor equipped with a set of pushed decoys).*

![](_page_3_Picture_0.jpeg)

![](_page_3_Picture_1.jpeg)

![](_page_3_Picture_2.jpeg)

![](_page_3_Picture_3.jpeg)

Depuis l'étude de concept jusqu'aux tests finaux *From the studies to final testing*

![](_page_3_Picture_5.jpeg)

![](_page_3_Picture_6.jpeg)

![](_page_3_Picture_7.jpeg)

**SDV** Smart Decoy Vehicle

**HDV** Heavy Decoy Vehicle

![](_page_3_Picture_10.jpeg)

![](_page_3_Picture_11.jpeg)

### Programme « MMSR SYDERA » (2003- 2008) :

Sous la maîtrise d'œuvre de MBDA, SERA Ingénierie a eu la mission de concevoir et réaliser un démonstrateur de leurrage entièrement téléopéré « SDV » et leurre massique articulé « HDV » pour un programme de coopération Franco-Allemand.

*Under the prime contractor MBDA, SERA Ingénierie was entrusted to design and produce the smart decoy remote controled vehicle « SDV » and the heavy decoy modular vehicle "HDV" for a German-French research program.*